## **Peticiones**

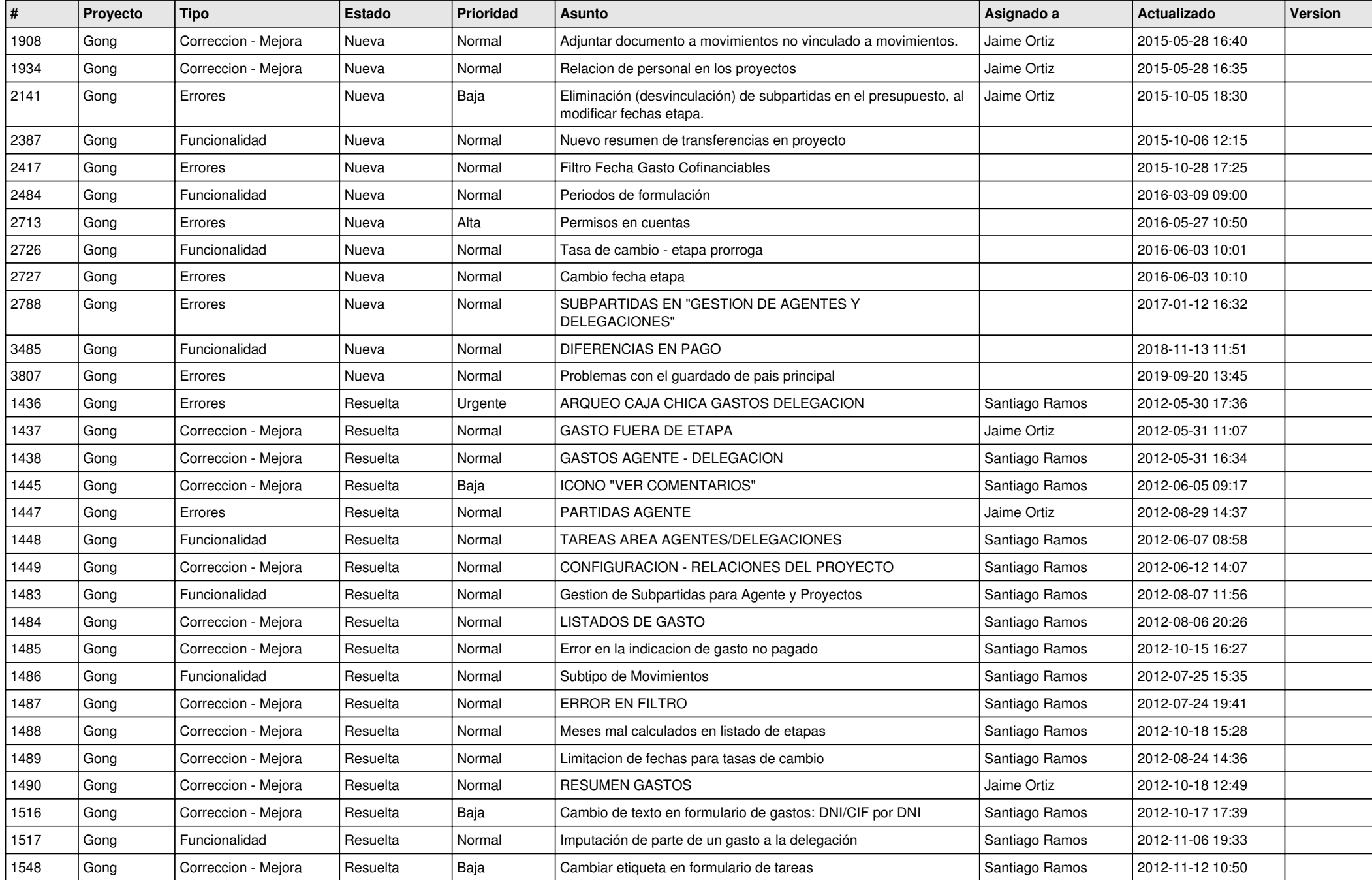

![](_page_1_Picture_552.jpeg)

![](_page_2_Picture_557.jpeg)

![](_page_3_Picture_320.jpeg)